# Download links of ZWCAD Architecture 2017 SP2

## *VERNUM=2017.05.08(17156)*

You could download ZWCAD Architecture 2017 SP2 from following links, including 5 languages.

To ensure high speed and stability of downloading, we provide two server of download. You can download from dropbox or dl.zwsoft.com.

**Note:** ZWCAD Architecture 2017 shares the same Network License Manager with ZWCAD 2017; And ZWCAD Architecture doesn't support online update and offline update packages.

#### **English:**

[https://www.dropbox.com/s/tm3qz3y9ru0qrru/ZWCAD\\_Architecture\\_2017\\_SP2\\_ENU\\_Win32bit.exe?raw=1](https://www.dropbox.com/s/tm3qz3y9ru0qrru/ZWCAD_Architecture_2017_SP2_ENU_Win32bit.exe?raw=1) [https://www.dropbox.com/s/8bq1ueoy2cja1xs/ZWCAD\\_Architecture\\_2017\\_SP2\\_ENU\\_Win64bit.exe?raw=1](https://www.dropbox.com/s/8bq1ueoy2cja1xs/ZWCAD_Architecture_2017_SP2_ENU_Win64bit.exe?raw=1) [https://www.dropbox.com/s/2jgjmgsmkdpli44/ZWCAD\\_Architecture\\_2017\\_SP2\\_ENU\\_Win32bit.iso?raw=1](https://www.dropbox.com/s/2jgjmgsmkdpli44/ZWCAD_Architecture_2017_SP2_ENU_Win32bit.iso?raw=1) [https://www.dropbox.com/s/dov83tjcdlwr0en/ZWCAD\\_Architecture\\_2017\\_SP2\\_ENU\\_Win64bit.iso?raw=1](https://www.dropbox.com/s/dov83tjcdlwr0en/ZWCAD_Architecture_2017_SP2_ENU_Win64bit.iso?raw=1)

[http://dl.zwsoft.com/zwcad/products/ZWCAD\\_Architecture/2017/SP2/ZWCAD\\_Architecture\\_2017\\_SP2\\_ENU\\_Win32bit.exe](http://dl.zwsoft.com/zwcad/products/ZWCAD_Architecture/2017/SP2/ZWCAD_Architecture_2017_SP2_ENU_Win32bit.exe) [http://dl.zwsoft.com/zwcad/products/ZWCAD\\_Architecture/2017/SP2/ZWCAD\\_Architecture\\_2017\\_SP2\\_ENU\\_Win64bit.exe](http://dl.zwsoft.com/zwcad/products/ZWCAD_Architecture/2017/SP2/ZWCAD_Architecture_2017_SP2_ENU_Win64bit.exe) [http://dl.zwsoft.com/zwcad/products/ZWCAD\\_Architecture/2017/SP2/ZWCAD\\_Architecture\\_2017\\_SP2\\_ENU\\_Win32bit.iso](http://dl.zwsoft.com/zwcad/products/ZWCAD_Architecture/2017/SP2/ZWCAD_Architecture_2017_SP2_ENU_Win32bit.iso) [http://dl.zwsoft.com/zwcad/products/ZWCAD\\_Architecture/2017/SP2/ZWCAD\\_Architecture\\_2017\\_SP2\\_ENU\\_Win64bit.iso](http://dl.zwsoft.com/zwcad/products/ZWCAD_Architecture/2017/SP2/ZWCAD_Architecture_2017_SP2_ENU_Win64bit.iso)

### **Traditional Chinese:**

[https://www.dropbox.com/s/t7ayrttfa7m7y10/ZWCAD\\_Architecture\\_2017\\_SP2\\_CHT\\_Win32bit.exe?raw=1](https://www.dropbox.com/s/t7ayrttfa7m7y10/ZWCAD_Architecture_2017_SP2_CHT_Win32bit.exe?raw=1) [https://www.dropbox.com/s/zpghahgzhgqvbkp/ZWCAD\\_Architecture\\_2017\\_SP2\\_CHT\\_Win64bit.exe?raw=1](https://www.dropbox.com/s/zpghahgzhgqvbkp/ZWCAD_Architecture_2017_SP2_CHT_Win64bit.exe?raw=1) [https://www.dropbox.com/s/hafbwlmu5b50xfg/ZWCAD\\_Architecture\\_2017\\_SP2\\_CHT\\_Win32bit.iso?raw=1](https://www.dropbox.com/s/hafbwlmu5b50xfg/ZWCAD_Architecture_2017_SP2_CHT_Win32bit.iso?raw=1) https://www.dropbox.com/s/90gxffqu7t0a0ty/ZWCAD\_Architecture\_2017\_SP2\_CHT\_Win64bit.iso?raw=1

[http://dl.zwsoft.com/zwcad/products/ZWCAD\\_Architecture/2017/SP2/ZWCAD\\_Architecture\\_2017\\_SP2\\_CHT\\_Win32bit.exe](http://dl.zwsoft.com/zwcad/products/ZWCAD_Architecture/2017/SP2/ZWCAD_Architecture_2017_SP2_CHT_Win32bit.exe) [http://dl.zwsoft.com/zwcad/products/ZWCAD\\_Architecture/2017/SP2/ZWCAD\\_Architecture\\_2017\\_SP2\\_CHT\\_Win64bit.exe](http://dl.zwsoft.com/zwcad/products/ZWCAD_Architecture/2017/SP2/ZWCAD_Architecture_2017_SP2_CHT_Win64bit.exe) [http://dl.zwsoft.com/zwcad/products/ZWCAD\\_Architecture/2017/SP2/ZWCAD\\_Architecture\\_2017\\_SP2\\_CHT\\_Win32bit.iso](http://dl.zwsoft.com/zwcad/products/ZWCAD_Architecture/2017/SP2/ZWCAD_Architecture_2017_SP2_CHT_Win32bit.iso) [http://dl.zwsoft.com/zwcad/products/ZWCAD\\_Architecture/2017/SP2/ZWCAD\\_Architecture\\_2017\\_SP2\\_CHT\\_Win64bit.iso](http://dl.zwsoft.com/zwcad/products/ZWCAD_Architecture/2017/SP2/ZWCAD_Architecture_2017_SP2_CHT_Win64bit.iso)

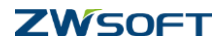

#### **German:**

[https://www.dropbox.com/s/orl4xbqfgcty5pd/ZWCAD\\_Architecture\\_2017\\_SP2\\_DEU\\_Win32bit.exe?raw=1](https://www.dropbox.com/s/orl4xbqfgcty5pd/ZWCAD_Architecture_2017_SP2_DEU_Win32bit.exe?raw=1) [https://www.dropbox.com/s/fd6zvcw9nq2a4i2/ZWCAD\\_Architecture\\_2017\\_SP2\\_DEU\\_Win64bit.exe?raw=1](https://www.dropbox.com/s/fd6zvcw9nq2a4i2/ZWCAD_Architecture_2017_SP2_DEU_Win64bit.exe?raw=1) [https://www.dropbox.com/s/zepwbhfsed7ai07/ZWCAD\\_Architecture\\_2017\\_SP2\\_DEU\\_Win32bit.iso?raw=1](https://www.dropbox.com/s/zepwbhfsed7ai07/ZWCAD_Architecture_2017_SP2_DEU_Win32bit.iso?raw=1) [https://www.dropbox.com/s/r2p40smd6hmblhx/ZWCAD\\_Architecture\\_2017\\_SP2\\_DEU\\_Win64bit.iso?raw=1](https://www.dropbox.com/s/r2p40smd6hmblhx/ZWCAD_Architecture_2017_SP2_DEU_Win64bit.iso?raw=1)

[http://dl.zwsoft.com/zwcad/products/ZWCAD\\_Architecture/2017/SP2/ZWCAD\\_Architecture\\_2017\\_SP2\\_DEU\\_Win32bit.exe](http://dl.zwsoft.com/zwcad/products/ZWCAD_Architecture/2017/SP2/ZWCAD_Architecture_2017_SP2_DEU_Win32bit.exe) [http://dl.zwsoft.com/zwcad/products/ZWCAD\\_Architecture/2017/SP2/ZWCAD\\_Architecture\\_2017\\_SP2\\_DEU\\_Win64bit.exe](http://dl.zwsoft.com/zwcad/products/ZWCAD_Architecture/2017/SP2/ZWCAD_Architecture_2017_SP2_DEU_Win64bit.exe) [http://dl.zwsoft.com/zwcad/products/ZWCAD\\_Architecture/2017/SP2/ZWCAD\\_Architecture\\_2017\\_SP2\\_DEU\\_Win32bit.iso](http://dl.zwsoft.com/zwcad/products/ZWCAD_Architecture/2017/SP2/ZWCAD_Architecture_2017_SP2_DEU_Win32bit.iso) [http://dl.zwsoft.com/zwcad/products/ZWCAD\\_Architecture/2017/SP2/ZWCAD\\_Architecture\\_2017\\_SP2\\_DEU\\_Win64bit.iso](http://dl.zwsoft.com/zwcad/products/ZWCAD_Architecture/2017/SP2/ZWCAD_Architecture_2017_SP2_DEU_Win64bit.iso)

#### **France:**

[https://www.dropbox.com/s/gu8srefxloxw00i/ZWCAD\\_Architecture\\_2017\\_SP2\\_FRA\\_Win32bit.exe?raw=1](https://www.dropbox.com/s/gu8srefxloxw00i/ZWCAD_Architecture_2017_SP2_FRA_Win32bit.exe?raw=1) [https://www.dropbox.com/s/6gbigtd7h1qgeim/ZWCAD\\_Architecture\\_2017\\_SP2\\_FRA\\_Win64bit.exe?raw=1](https://www.dropbox.com/s/6gbigtd7h1qgeim/ZWCAD_Architecture_2017_SP2_FRA_Win64bit.exe?raw=1) [https://www.dropbox.com/s/e8outwk0mdlc5jt/ZWCAD\\_Architecture\\_2017\\_SP2\\_FRA\\_Win32bit.iso?raw=1](https://www.dropbox.com/s/e8outwk0mdlc5jt/ZWCAD_Architecture_2017_SP2_FRA_Win32bit.iso?raw=1) [https://www.dropbox.com/s/j4w0ivgjf18ywjj/ZWCAD\\_Architecture\\_2017\\_SP2\\_FRA\\_Win64bit.iso?raw=1](https://www.dropbox.com/s/j4w0ivgjf18ywjj/ZWCAD_Architecture_2017_SP2_FRA_Win64bit.iso?raw=1)

[http://dl.zwsoft.com/zwcad/products/ZWCAD\\_Architecture/2017/SP2/ZWCAD\\_Architecture\\_2017\\_SP2\\_FRA\\_Win32bit.exe](http://dl.zwsoft.com/zwcad/products/ZWCAD_Architecture/2017/SP2/ZWCAD_Architecture_2017_SP2_FRA_Win32bit.exe) [http://dl.zwsoft.com/zwcad/products/ZWCAD\\_Architecture/2017/SP2/ZWCAD\\_Architecture\\_2017\\_SP2\\_FRA\\_Win64bit.exe](http://dl.zwsoft.com/zwcad/products/ZWCAD_Architecture/2017/SP2/ZWCAD_Architecture_2017_SP2_FRA_Win64bit.exe) [http://dl.zwsoft.com/zwcad/products/ZWCAD\\_Architecture/2017/SP2/ZWCAD\\_Architecture\\_2017\\_SP2\\_FRA\\_Win32bit.iso](http://dl.zwsoft.com/zwcad/products/ZWCAD_Architecture/2017/SP2/ZWCAD_Architecture_2017_SP2_FRA_Win32bit.iso) [http://dl.zwsoft.com/zwcad/products/ZWCAD\\_Architecture/2017/SP2/ZWCAD\\_Architecture\\_2017\\_SP2\\_FRA\\_Win64bit.iso](http://dl.zwsoft.com/zwcad/products/ZWCAD_Architecture/2017/SP2/ZWCAD_Architecture_2017_SP2_FRA_Win64bit.iso)

#### **Polish:**

[https://www.dropbox.com/s/stup2mw73ns17vv/ZWCAD\\_Architecture\\_2017\\_SP2\\_PLK\\_Win32bit.exe?raw=1](https://www.dropbox.com/s/stup2mw73ns17vv/ZWCAD_Architecture_2017_SP2_PLK_Win32bit.exe?raw=1) [https://www.dropbox.com/s/qafmm9e0gvq2zvn/ZWCAD\\_Architecture\\_2017\\_SP2\\_PLK\\_Win64bit.exe?raw=1](https://www.dropbox.com/s/qafmm9e0gvq2zvn/ZWCAD_Architecture_2017_SP2_PLK_Win64bit.exe?raw=1) [https://www.dropbox.com/s/0sqric77eguegns/ZWCAD\\_Architecture\\_2017\\_SP2\\_PLK\\_Win32bit.iso?raw=1](https://www.dropbox.com/s/0sqric77eguegns/ZWCAD_Architecture_2017_SP2_PLK_Win32bit.iso?raw=1) [https://www.dropbox.com/s/3g05pvt82daas61/ZWCAD\\_Architecture\\_2017\\_SP2\\_PLK\\_Win64bit.iso?raw=1](https://www.dropbox.com/s/3g05pvt82daas61/ZWCAD_Architecture_2017_SP2_PLK_Win64bit.iso?raw=1)

[http://dl.zwsoft.com/zwcad/products/ZWCAD\\_Architecture/2017/SP2/ZWCAD\\_Architecture\\_2017\\_SP2\\_PLK\\_Win32bit.exe](http://dl.zwsoft.com/zwcad/products/ZWCAD_Architecture/2017/SP2/ZWCAD_Architecture_2017_SP2_PLK_Win32bit.exe) [http://dl.zwsoft.com/zwcad/products/ZWCAD\\_Architecture/2017/SP2/ZWCAD\\_Architecture\\_2017\\_SP2\\_PLK\\_Win64bit.exe](http://dl.zwsoft.com/zwcad/products/ZWCAD_Architecture/2017/SP2/ZWCAD_Architecture_2017_SP2_PLK_Win64bit.exe) [http://dl.zwsoft.com/zwcad/products/ZWCAD\\_Architecture/2017/SP2/ZWCAD\\_Architecture\\_2017\\_SP2\\_PLK\\_Win32bit.iso](http://dl.zwsoft.com/zwcad/products/ZWCAD_Architecture/2017/SP2/ZWCAD_Architecture_2017_SP2_PLK_Win32bit.iso) [http://dl.zwsoft.com/zwcad/products/ZWCAD\\_Architecture/2017/SP2/ZWCAD\\_Architecture\\_2017\\_SP2\\_PLK\\_Win64bit.iso](http://dl.zwsoft.com/zwcad/products/ZWCAD_Architecture/2017/SP2/ZWCAD_Architecture_2017_SP2_PLK_Win64bit.iso)

ZWCAD Product Team

2017-06-19

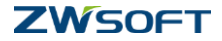